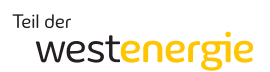

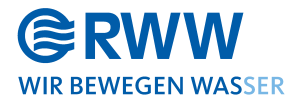

# **Vertragsbedingungen für den digitalen Datenaustausch ("Digital Construction Site")**

Hinweis:

Aus Gründen der besseren Lesbarkeit wird im Folgenden auf die gleichzeitige Verwendung weiblicher und männlicher Sprachformen verzichtet und das generische Maskulinum verwendet. Sämtliche Personenbezeichnungen gelten gleichermaßen für alle Geschlechter.

# Inhaltsverzeichnis

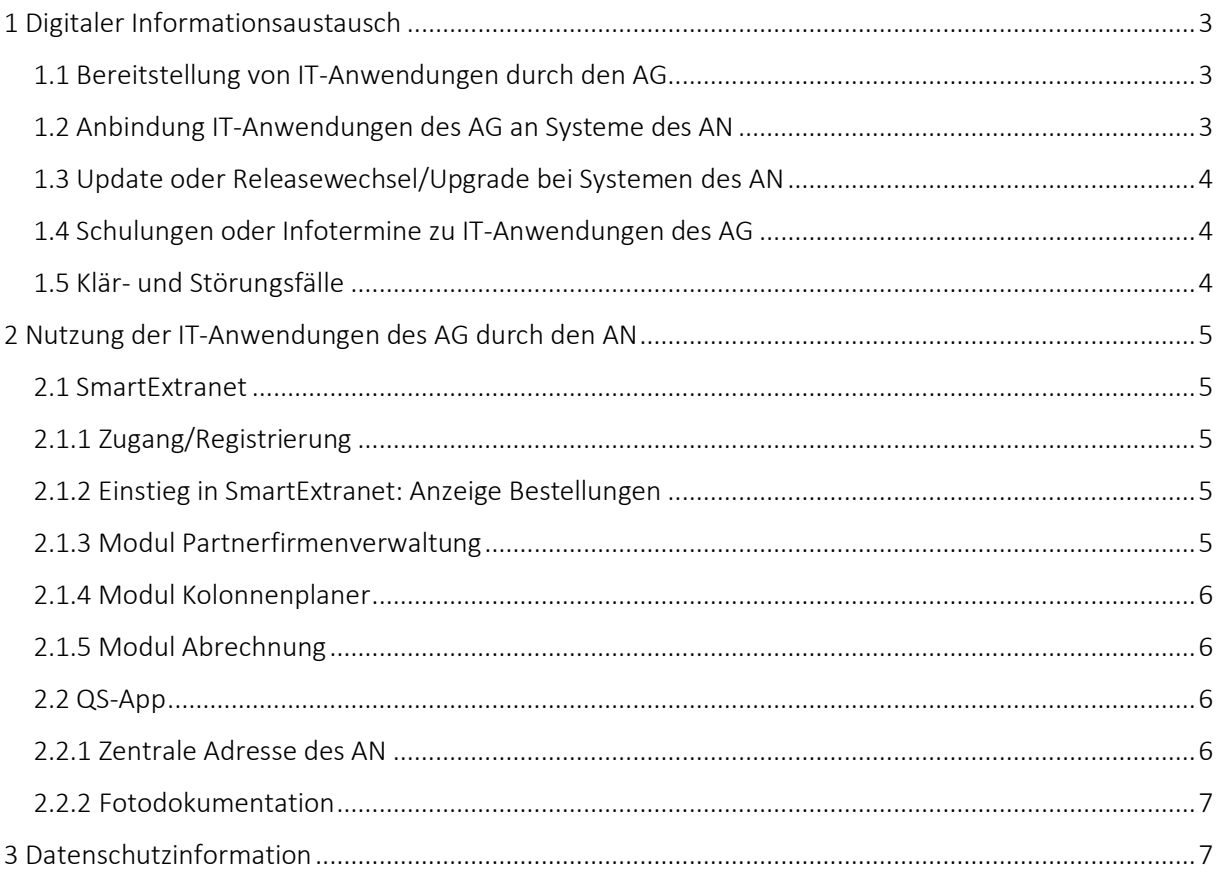

# <span id="page-2-0"></span>1 Digitaler Informationsaustausch

Dieses Kapitel beschreibt den Prozess des digitalen Informationsaustauscheszwischen dem Auftragnehmer (AN) und Auftraggeber (AG) hinsichtlich

- der Bereitstellung von IT-Anwendungen durch den AG,
- deren Update oder Releasewechsel/Upgrade,
- der Schulung/Information des AG für den AN und
- des Supports im Klär- und Störungsfall durch den AG.

# <span id="page-2-1"></span>1.1 Bereitstellung von IT-Anwendungen durch den AG

Der AG stellt dem AN nachfolgend genannte IT-Anwendungen zur Verfügung, die nach Beauftragung vom AN im Zuge seiner Leistungserbringung und -abrechnung verbindlich einzusetzen sind. Die Liste der IT-Anwendungen wird vom AG regelmäßig überprüft und aktualisiert. Änderungen bzw. Ergänzungen werden vor Inbetriebnahme/Nutzung der IT-Anwendungen zwischen dem AG und AN abgestimmt.

Mit Einsatz dieser IT-Anwendungen wird der Datenaustausch zwischen dem AG und AN ausschließlich in digitaler und maschinenlesbarer Form erfolgen. Papierdokumente entfallen und sind vom AN nur im Ausnahmefall bzw. nach separater Anforderung oder einzelvertraglicher Regelung mit dem AG zu übergeben.

| ID             | <b>Name</b>   | <b>Beschreibung</b>                                                                                                    | Support erreichbar                         |
|----------------|---------------|----------------------------------------------------------------------------------------------------|--------------------------------------------|
| 1              | SmartExtranet | Web-Frontend u. a. für<br>Anzeige von Bestellungen und ergänzenden<br>Beauftragungs- und Projektunterlagen,<br>Pflege von Partnerfirmendaten durch AN,<br>Rückmeldung zu Terminen und eingesetztem<br>Personal durch AN,<br>Anmeldung AuS oder AuG durch AN,<br>Rückmeldung und Abrechnung erbrachter<br>$\overline{\phantom{a}}$<br>Lieferungen und Leistungen durch AN,<br>Anzeige der Abrechnungsbelege zwischen AN<br>und AG | smexnet@rww.de                             |
| $\overline{2}$ | QS-App        | Digitales Qualitätssicherungssystem für stichproben-<br>artige Baustellenkontrollen                                                                                                    | Nicht erforderlich.<br>Einsatz nur über AG |

Tabelle 1: Übersicht bereitgestellte IT-Anwendungen, Stand 01.03.2023

# <span id="page-2-2"></span>1.2 Anbindung IT-Anwendungen des AG an Systeme des AN

Die Anbindung der unter 1.1 genannten IT-Anwendungen an die Systeme des AN ist vom AN vor Vertragsabschluss beim AG anzumelden. Die erforderlichen technischen Spezifikationen zu den Schnittstellen werden dem AN bei Bedarf vom AG zur Verfügung gestellt.

Die zur sicheren und korrekten Datenübertragung notwendigen Anpassungen an den Schnittstellen zu seinen Systemen sind durch den AN eigenverantwortlich auszuführen; hierzu gehört auch ein vollumfängliches Testing. Die Kosten für Anpassung und Testing sind durch den AN zu tragen. Sollte die Anpassung für den AN wirtschaftlich und technisch nicht umsetzbar sein, sind die IT-Anwendungen des AG einzusetzen.

Der AN muss während der gesamten Vertragslaufzeit sicherstellen, dass Anpassungen der IT-Anwendungen des AG aus Updates oder Releasewechsel/Upgrade an seinen eigenen Schnittstellen umgesetzt werden. Die Kosten für die Anpassung seiner Schnittstellen trägt der AN.

## <span id="page-3-0"></span>1.3 Update oder Releasewechsel/Upgrade bei Systemen des AN

Falls Updates oder Releasewechsel/Upgrades bei Systemen des AN Anpassungen bei den IT-Anwendungen des AG erfordern, trägt der AN die Kosten dafür. Die erwarteten Kosten und der dafür geschätzte Zeitbedarf beim AG werden dem AN im Vorfeld angezeigt. Schadenersatzleistungen des AG an den AN für etwaige Ausfallzeiten der IT-Anwendungen während dieser Anpassung sind ausgeschlossen.

## <span id="page-3-1"></span>1.4 Schulungen oder Infotermine zu IT-Anwendungen des AG

Der AG bietet regelmäßig Schulungen oder Infotermine zur Bedienung und Nutzung seiner IT-Anwendungen an. Termine sind bei Bedarf vom AN beim AG anzufragen. Schulungen oder Infotermine finden grundsätzlich online statt und setzen eine Mindestteilnehmerzahl von 8 Personen voraus.

Der AG kann den AN auffordern, Anwender des AN zur Teilnahme an Schulungen oder Infoterminen zu verpflichten, sofern durch den AG festgestellt wird, dass Fehler in der Bedienung der IT-Anwendungen zu einer Verschlechterung der Datenqualität führen.

## <span id="page-3-2"></span>1.5 Klär- und Störungsfälle

Bei Störungen der IT-Anwendungen oder in Klärfällen können sich die Anwender des AN per Hilfebutton in den IT-Anwendungen oder per E-Mail an den Support des AG wenden. Die Support-Emailadresse zur jeweiligen IT-Anwendung ist in Tabelle 1, Ziffer 1.1, hinterlegt. Änderungen im Support werden durch den AG rechtzeitig an den AN kommuniziert.

# <span id="page-4-0"></span>2 Nutzung der IT-Anwendungen des AG durch den AN

## <span id="page-4-1"></span>2.1 SmartExtranet

SmartExtranet ist ein Web-Frontend u. a. für

- die Anzeige von Bestellungen und ergänzenden Beauftragungs- und Projektunterlagen,
- die Pflege von Partnerfirmendaten durch AN (z. B. MA-Qualifikationsnachweise),
- die Vereinbarung und Rückmeldung von Terminen,
- die Meldung und Disposition von auf den Baustellen eingesetztem Personal durch AN,
- die Anmeldung von Arbeiten unter Spannung (AuS) oder Gas (AuG) durch AN,
- die Rückmeldung und Abrechnung erbrachter Lieferungen und Leistungen durch AN sowie
- die Anzeige der Abrechnungsbelege zwischen AN und AG.

Nachfolgende Darstellung zeigt das Zielbild bzw. die Projektphasen, die über SmartExtranet über einzelne Module unterstützt werden:

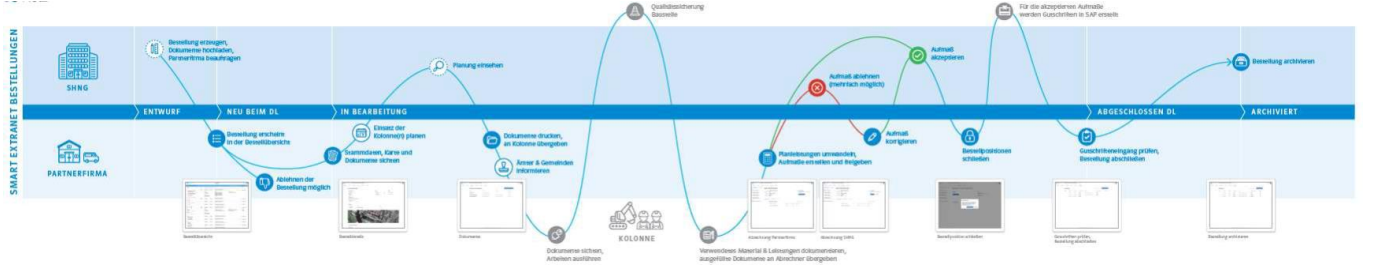

## <span id="page-4-2"></span>2.1.1 Zugang/Registrierung

Der Zugang zu SmartExtranet ist per E-Mail über [smexnet@rww.de](mailto:smexnet@rww.de) durch den AN unter Angabe der E-Mail-Adresse und des Namen der zu registrierenden Anwender (eigene Mitarbeiter oder beauftragte Dritte) und der SAP-Kreditorennummer des AN zu beantragen.

Ausgeschiedene Mitarbeiter des AN oder nicht mehr im Auftrag des AN tätige Dritte werden unter Angabe der E-Mail-Adresse und des Namen an den AG per E-Mail über [smexnet@rww.de](mailto:smexnet@rww.de) gemeldet.

#### <span id="page-4-3"></span>2.1.2 Einstieg in SmartExtranet: Anzeige Bestellungen

In SmartExtranet werden sämtliche Bestellungen des AG beim AN einschließlich ergänzender Beauftragungs- und Projektunterlagen angezeigt und stehen dem AN somit zur Ausführung seiner geschuldeten Lieferungen und Leistungen zur Verfügung.

## <span id="page-4-4"></span>2.1.3 Modul Partnerfirmenverwaltung *(derzeit in Entwicklung)*

Der AN muss die für die Ausführung seiner geschuldeten Lieferungen und Leistungen erforderlichen Befähigungen und Qualifikationen seines Unternehmens und seiner Mitarbeiter nachweisen. Die dazu erforderlichen Nachweise (z. B. Zertifizierung/Audit, Referenzen, Ausbildungsbescheinigung, Zertifikate) wird der AN in SmartExtranet hinterlegen und eigenverantwortlich laufend aktualisieren.

Darüber hinaus wird der AN in der Partnerfirmenverwaltung die Daten der von ihm eingesetzten Subund Nachunternehmer pflegen. Die vom AG erforderliche Zustimmung zum Einsatz der v. g. Sub- und Nachunternehmer erfolgt ebenso in diesem Modul.

## <span id="page-5-0"></span>2.1.4 Modul Kolonnenplaner *(derzeit in Entwicklung)*

Der AN verpflichtet sich, seine bauausführenden Einheiten (Kolonnen und Arbeitsverantwortliche) in SmartExtranet nach den Vorgaben des AG zu erfassen.

Weiterhin wird der AN alle beauftragten Baumaßnahmen tagesgenau und in der vertraglich vereinbarten Abwicklungsreihenfolge seinen in SmartExtranet erfassten Kolonnen und Arbeitsverantwortlichen zuordnen. Nicht verfügbare Kolonnen und Arbeitsverantwortliche sind für diese Zeiten mit dem Vermerk "nicht verfügbar" einzutragen. Die finale Zuordnung ist arbeitstäglich bis spätestens 06:45 Uhr in SmartExtranet einzutragen. Spätere untertägige Änderungen, z. B. aufgrund von Störungseinsatz, sind nach Bekanntwerden unverzüglich mit dem Vermerk "Störung" in SmartExtranet nachzutragen.

#### <span id="page-5-1"></span>2.1.5 Modul Abrechnung

Nach Fertigstellung der (Teil)-lieferungen und -leistungen meldet der AN seine tatsächlich erbrachten Mengen und Massen zurück, hinterlegt zugehörige Nachweise/Belege sowie die technische Dokumentation und erfasst und dokumentiert Abfallmengen nach AVV-Schlüsseln. Der AN legt in SmartExtranet ein "Aufmaß" an und lädt erforderliche Nachweise/Belege und die technische Dokumentation, die er zuvor nach Vorgabe des AG kategorisiert hat, als "Aufmaßdokumente" hoch. Danach gibt der AN das "Aufmaß" an den AG zur Abrechnungsprüfung frei.

Der AG prüft das "Aufmaß" und die "Aufmaßdokumente" in einem 2stufigen Verfahren und informiert den AN in SmartExtranet über das Prüfergebnis ("Aufmaß" akzeptiert oder abgelehnt). Stellt der AG bei seiner Prüfung des "Aufmaßes" einen offensichtlichen Fehler des AN fest (z. B. Tippfehler), so behält er sich im Einzelfall im Sinne eines effizienten Abrechnungsprozesses vor, diesen Fehler selbst im "Aufmaß" zu korrigieren. Die Korrektur ist in der Historie der Aufmaßnotizen hinterlegt und für den AN nachvollziehbar.

Im Bedarfsfall werden nach Wahl des AG mit dem AN gemeinsame Aufmaßtermine vor Ort durchgeführt. Das Aufmaß in SmartExtranet wird durch den AG als sog. "beauftragter Dritter des AN" (siehe Ziffer 2.1.1) angelegt. Hierfür wird für den zuständigen Mitarbeiter des AG eine temporäre Zugangsberechtigung mit Zugriff auf die SAP-Kreditorennummer des AN erstellt. Der AN lädt die "Aufmaßdokumente" hoch und gibt zuletzt das "Aufmaß" an den AG zur Abrechnungsprüfung frei.

# <span id="page-5-2"></span>2.2 QS-App

Der AG führt mittels eines digitalen Qualitätssicherungssystems (QS-App) stichprobenartig Baustellenkontrollen durch. Die Kontrollen erfolgen nach festgelegten Kriterien aus den Themenbereichen Arbeitssicherheit, Arbeitsqualität und Umweltschutz. Festgestellte Mängel (negativ bewertete Kriterien) werden in einem Endergebnis zusammengefasst und einer Eskalationsstufe zugeordnet. Aus den Eskalationsstufen geht hervor, welcher Personenkreis des AN und des AG sich mit der negativen Kontrolle befassen soll.

Die Endergebnisse (negativ und positiv) aus diesen Kontrollen werden vom QS-Auditor des AG vor Ort digital in Form eines "Baustellenkontrollbericht" festgehalten und dem vor Ort befindlichen Arbeitsverantwortlichen des AN zur Kenntnis gebracht und zur Unterzeichnung angeboten. Der AG stellt dem AN danach den "Baustellenkontrollbericht" digital zur Verfügung.

#### <span id="page-5-3"></span>2.2.1 Zentrale Adresse des AN

Die Übermittlung des "Baustellenkontrollberichts" durch den AG erfolgt heute per E-Mail an den AN. Der AN teilt dem AG dafür eine zentrale E-Mail-Adresse mit.

Zukünftig soll der "Baustellenkontrollbericht" auch in SmartExtranet verfügbar sein.

#### <span id="page-6-0"></span>2.2.2 Fotodokumentation

Zur Dokumentation der durchgeführten Baustellenkontrollen werden von QS-Auditoren des AG Fotos erstellt, die ggf. Mitarbeiter des AN zeigen können. Der AG trägt dafür Sorge, dass Fotos, auf denen Personen erkennbar sind, vor einer weiteren Nutzung (z. B. zu Schulungszwecken) anonymisiert werden. Der AN stimmt jedoch der datenschutzkonformen Speicherung und Verarbeitung dieser Fotos zu.

# <span id="page-6-1"></span>3 Datenschutzinformation

Unsere Datenschutzinformation zur Verarbeitung von Kontaktdaten in Online-Portalen finden Sie hier: [https://www.rww.de/service/datenschutz](https://www.westnetz.de/content/dam/revu-global/westnetz/documents/datenschutz/datenschutzinformation-zur-Verarbeitung-in-Online-Portalen.pdf)